# **idf-plotter Documentation**

*Release 1.0*

**Daren Thomas**

February 01, 2017

#### Contents:

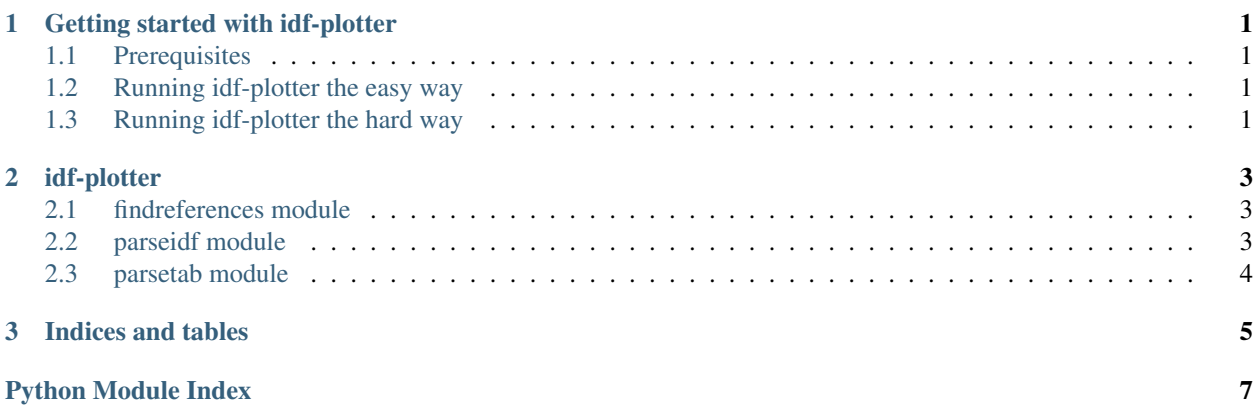

# **Getting started with idf-plotter**

<span id="page-4-0"></span>The idf-plotter project creates an overview of an EnergyPlus IDF file. If you have EnergyPlus installed on your system, you will have a bunch of these files kicking around. Check the *ExampleFiles* folder of your EnergyPlus installation.

# <span id="page-4-1"></span>**1.1 Prerequisites**

You will need to install  $ply$ :

\$ pip install ply

You will also nead to have [GraphViz](http://www.graphviz.org/) installed and accessible from your  $\ell$ PATH $\ell$ .

# <span id="page-4-2"></span>**1.2 Running idf-plotter the easy way**

The easiest way to use the idf-plotter is with the findreferences.bat file.

Example:

C:**\idf-plotter\findreferences.bat** C:\EnergyPlusV8-4-0\ExampleFiles\gasAbsorptionChillerHeater.idf

This will create a files called output.dot.pdf in the current directory.

# <span id="page-4-3"></span>**1.3 Running idf-plotter the hard way**

Check the contents of the findreferences.bat file:

```
python findreferences.py -i %1 > names.txt
python findreferences.py -i %1 -n names.txt > output.dot
dot -Tpdf -O -v -Gsize="10,15!" -Gratio=0.6 -Nfontname=Arial -Nfontsize=12 -Nshape=box +Ktwopi -Gover
start output.dot.pdf
```
As you can see, findreferences.bat calls findreferences.py. Twice. Once without the --names argument and once with. These two calls work slightly different:

• if  $-$ names is present, this references a text file containing the list of names to output. Each line of this text file represents an object in the IDF file on a line. The objects are expected to be of the form CLASS; ID and the output contains only the ID portion. You can pass an edited version of the names text file, e.g. to filter out unwanted objects. The output of calling findreferences.py with a --names argument is the DOT graph.

• if -names is not present, the output is a names text file that can be used in a subsequent call, see above.

### **idf-plotter**

# <span id="page-6-3"></span><span id="page-6-1"></span><span id="page-6-0"></span>**2.1 findreferences module**

findreferences.py

create a graph of the (named) objects in an idf file. the output is in DOT, so it can be visualized with graphviz.

```
findreferences.get_objects(idf)
```
findreferences.**is\_number**(*s*)

findreferences.**print\_dot**(*idf*, *names*) idf is the output of parseidf.parse(string).

findreferences.**print\_names**(*idf*)

# <span id="page-6-2"></span>**2.2 parseidf module**

parseidf.py

parses an idf file into a dictionary of lists in the following manner:

each idf object is represented by a list of its fields, with the first field being the objects type.

each such list is appended to a list of objects with the same type in the dictionary, indexed by type:

 $\{ [A] \Rightarrow [A, x, y, z], [A, a, b, c], [B] \Rightarrow [B, 1, 2], [B, 1, 2, 3] \}$ 

also, all field values are strings, i.e. no interpretation of the values is made.

Note: Use eppy instead!

```
parseidf.p_error(p)
```

```
parseidf.p_idffile(p)
     idffile : idfobjectlist
```

```
parseidf.p_idfobject(p)
    idfobject : objectname SEMICOLON
```

```
parseidf.p_idfobject_with_values(p)
    idfobject : objectname COMMA valuelist SEMICOLON
```

```
parseidf.p_idfobjectlist(p)
     idfobjectlist : idfobject
parseidf.p_idfobjectlist_multiple(p)
     idfobjectlist : idfobject idfobjectlist
parseidf.p_objectname(p)
     objectname : VALUE
parseidf.p_valuelist(p)
     valuelist : VALUE
parseidf.p_valuelist_multiple(p)
     valuelist : VALUE COMMA valuelist
parseidf.parse(input)
     parses a string with the contents of the idf file and returns the dictionary representation.
parseidf.t_COMMENT(t)
     [ trn]*!.*
parseidf.t_VALUE(t)
     [t]*([^!,;n]|[*])+[ t]*
parseidf.t_error(t)
```

```
parseidf.t_newline(t)
     [t]^{*}(r?n) +
```
# <span id="page-7-0"></span>**2.3 parsetab module**

**CHAPTER 3**

**Indices and tables**

- <span id="page-8-0"></span>• genindex
- modindex
- search

Python Module Index

# <span id="page-10-0"></span>f

findreferences, [3](#page-6-1)

### p

parseidf, [3](#page-6-2) parsetab, [4](#page-7-0)

#### Index

# F

findreferences (module), [3](#page-6-3)

### G

get\_objects() (in module findreferences), [3](#page-6-3)

# I

is\_number() (in module findreferences), [3](#page-6-3)

#### P

p\_error() (in module parseidf), [3](#page-6-3) p\_idffile() (in module parseidf), [3](#page-6-3) p\_idfobject() (in module parseidf), [3](#page-6-3) p\_idfobject\_with\_values() (in module parseidf), [3](#page-6-3) p\_idfobjectlist() (in module parseidf), [3](#page-6-3) p\_idfobjectlist\_multiple() (in module parseidf), [4](#page-7-1) p\_objectname() (in module parseidf), [4](#page-7-1) p\_valuelist() (in module parseidf), [4](#page-7-1) p\_valuelist\_multiple() (in module parseidf), [4](#page-7-1) parse() (in module parseidf), [4](#page-7-1) parseidf (module), [3](#page-6-3) parsetab (module), [4](#page-7-1) print\_dot() (in module findreferences), [3](#page-6-3) print\_names() (in module findreferences), [3](#page-6-3)

# T

t\_COMMENT() (in module parseidf), [4](#page-7-1) t\_error() (in module parseidf), [4](#page-7-1) t\_newline() (in module parseidf), [4](#page-7-1) t\_VALUE() (in module parseidf), [4](#page-7-1)